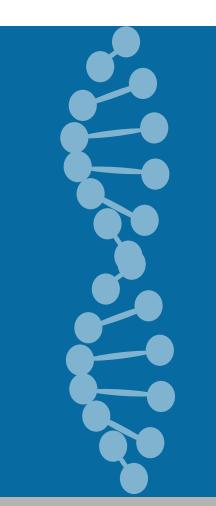

### GensearchNGS : Integrating OMICs analysis and visualization

B. Wolf, P. Kuonen, University of Applied Sciences Western Switzerland T. Dandekar, University of Würzburg, Germany

Comparison | Alignments

## Introduction

Analysis of NGS data has become more and more diverse, making it necessary to combine information from multiple datasources to properly analyse a sample.

The previously presented GensearchNGS-Viewer focused mainly on the analysis and display of DNAseq data.

#### **Figure 1**: Bisulfite sequencing visualization

0.0 50 100 Average: 56.46%

 $\sim$   $\sim$   $\times$ 

Patient 4

22.2%

42.5%

44.1%

50.2%

62.8%

64.6%

27.4%

86.2%

91.3% 46.7%

10.9%

82.9%

49.1%

Close

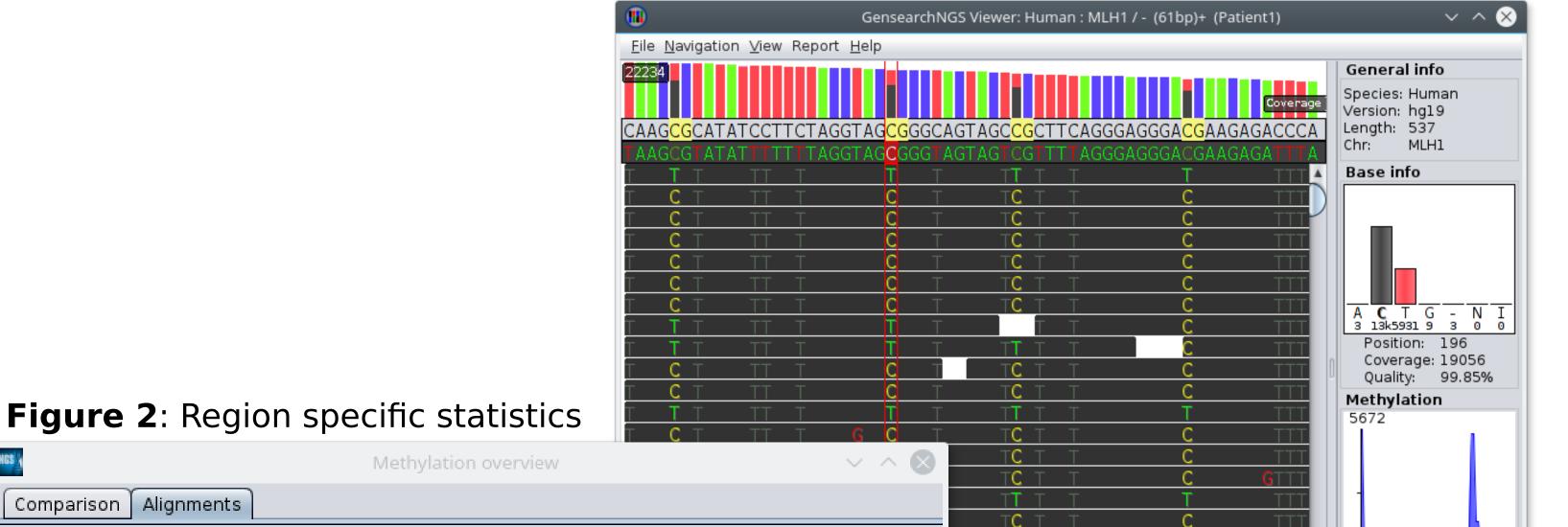

We present our latest work of integrating more OMICs data sources, notably RNAseq and bisulfite sequencing data.

We integrated the support for standard fileformats for those datasources, like BAM files, as well as the support for basic data analysis.

The result is an integrated solution to analyse multiple OMICs datasources, making it easier to understand the biological process happening in a sample.

The rest of the poster gives an overview of the features added related to RNAseq and bisulfite sequencing data.

#### Patient1 0% - 25% 25% - 50% 50% - 75% 75% - 10.. CpG meth. | Other me. Name Avg. read.. 96.1% ATM Ex1 4.4% 2.7% 4.6% 0% 0% 3.9% 94.2% 6.5% 5.7% 0.1% 0.1% 6.3% 6.2% ATM Prom 31.1% 65.7% 34.4% 5.1% 34.7% 2% BRCA1 1.3% 196 🖨 🗅 Position: 0.7% 100% 0.8% 0% 0% ESR1 0% 0% GTL2 83.5% 1.3% 0.9% 15.5% 16.7% 16.4% 14.4% LINE1 83.5% 19.3% 4.7% 0% 1.8% 83.6% 78.9% 12.3% 43.7% MEG3 Prom 55.5% 55.9% 0.4% 55.6% 0.3% 2.2% 0.2% 29.3% 32% 66.4% MEST 4.1% 31.3% 55.4% 3.8% 54.4% 32.6% 0% 7.7% 59.8% MLH1 NF1 98.5% PEG3 2.3% 2.2% 0% 0% 1.5% 7.1% 100% 3% 0.5% PTEN 0.5% 0% 0% 0% Figure 3: Statistic comparison 23.7% RAD510 25.9% 25.1% 76.3% 0% 0% 2.1% RB1 1.2% 1% 100% 0% 09 NGS 1% Methylation overview <3> SHANK3 TP53 CTCF Comparison Alignments 13.9% 0% 86.6% TP53 Ex1 13.7% CpG methylation Patient 2 Region Patient 1 Patient 3 LINE1 6.9% 12.9% 91.7% PTEN 52.4% 99.1% 22.2% ATM Prom 51.3% 1.5% 16.5% MEG3 Prom ATM Ex1 29.7% 19.2% 43% NF1 18% 77.4% RAD51C 84.8% 51.3% 13.3% 63.2% MLH1 ESR1 63.9% 54.6% 83% 72.5% GTL2 57.3% 19.1% BRCA1 30.1% MEST 81.6% 27.4% 47.8% 13.2% 19.1%RB1 SHANK3 TP53 Ex1 27.7% 48.2% 98% TP53 CTCF 24.4% 59.2% 86.6% PEG3

#### **Figure 4:** RNAseq spliced alignment visualization

### Features

RNAseq

-Expression analysis statistics

- -Expression comparison
- -Optimized spliced reads display

### Bisulfite sequencing

- -Region specific methylation analysis
- -Visualization of bisulfite sequencing alignments
- -Interactive visualization filters
- -Min/Max methylation
- -SNP specific reads

# Availability

- GensearchNGS is a multi-platform desktop application developed in Java. It is available for Windows, Linux and OSX.
- A demo version of GensearchNGS can be downloaded at:

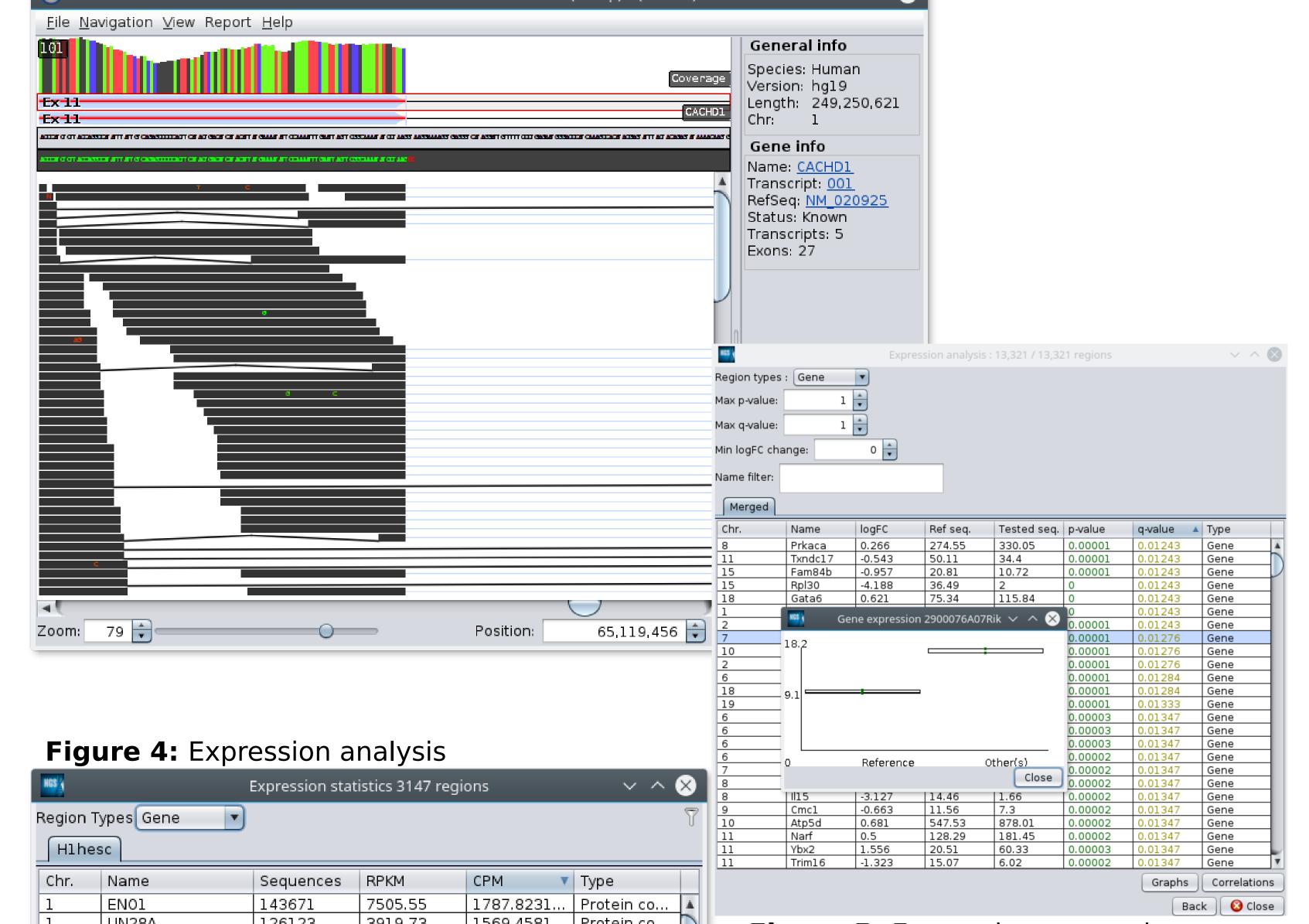

### http://VIZBI2016.phenosystems.com

The demo version has very few restrictions, notably related to the creation and loading of analysis projects.

| <u> </u> | LIN28A  | 126123 | 3919.73 | 1569.4581 | Protein co |
|----------|---------|--------|---------|-----------|------------|
| 1        | DHCR24  | 54772  | 1538.2  | 681.57561 | Protein co |
| 1        | RPL11   | 52492  | 4498.65 | 653.20359 | Protein co |
| 1        | PHGDH   | 47335  | 1710.31 | 589.03055 | Protein co |
| 1        | NASP    | 45943  | 1709.14 | 571.70869 | Protein co |
| 1        | HNRNPU  | 45186  | 885.91  | 562.28868 | Protein co |
| 1        | ATP1A1  | 42599  | 1116.23 | 530.09639 | Protein co |
| 1        | CSDE1   | 41470  | 1094.02 | 516.04726 | Protein co |
| 1        | SLC16A1 | 39977  | 811.93  | 497.46856 | Protein co |
| 1        | PARP1   | 39533  | 1161.61 | 491.94349 | Protein co |
| 1        | PRDX1   | 36080  | 2963.53 | 448.97480 | Protein co |
| 1        | PTPRF   | 36070  | 572.51  | 448.85037 | Protein co |
| 1        | UBR4    | 35880  | 227.02  | 446.48603 | Protein co |
| 1        | RPL5    | 35865  | 3817.79 | 446.29937 | Protein co |
| 1        | ССТЗ    | 35566  | 1698.31 | 442.57866 | Protein co |
| 1        | PRRC2C  | 35319  | 414.35  | 439.50502 | Protein co |
| 1        | BCC2    | 35112  | 1062 31 | 436 92914 | Protein co |

#### **Figure 5:** Expression comparison

**Contact**: Beat wolf, beat.wolf@hefr.ch

Website GensearchNGS: http://VIZBI2016.phenosystems.com/

**Personal website:** http://beat.wolf.home.hefr.ch/

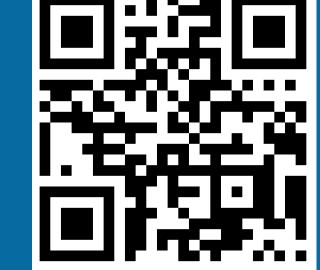

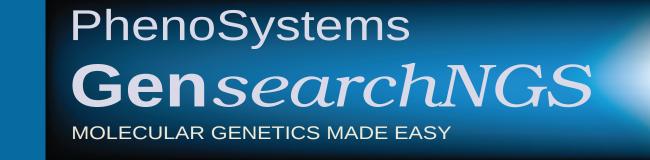

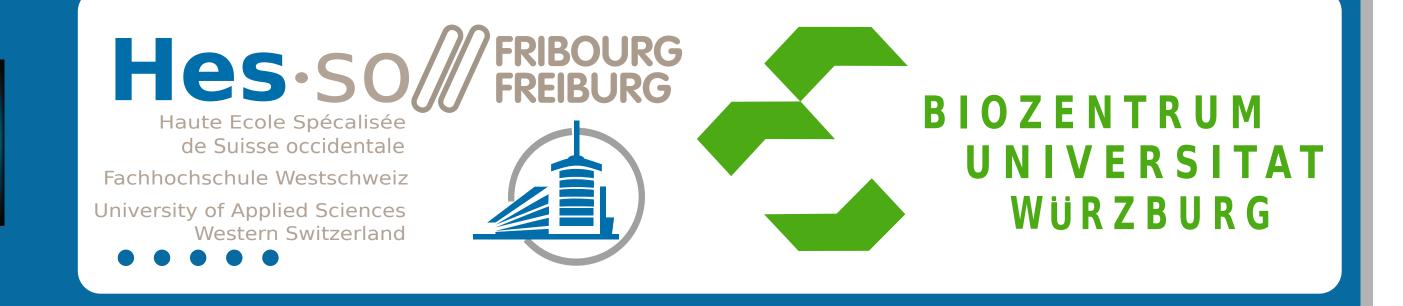